#### Widget Toolkits

Lecture 7 CIS 410/510 UI Programming Winter 2007

#### User Interface Objects **Topics**

- Object-Oriented Approach
	- Programming languages
	- UIMS Toolkits
- Resource Definition Files
- Composite Objects
- Multi-Media
- Geometry Management
- Cross-Platform Implementation
- Limitations and Benefits

# Object-oriented Programming:

Why is it so useful for GUI programming?

• Encapsulation

- Each object has its local data and local
- procedures
- Creates modularity
- Programming objects map directly onto graphical, manipulable interface objects
- Message passing control is event-based paradigm • Class inheritance
- 
- Similar objects grouped together at levels of abstraction (Class/subclass relations)
- Share code through inheritance of similarity,<br>promote reuse of commonly used objects

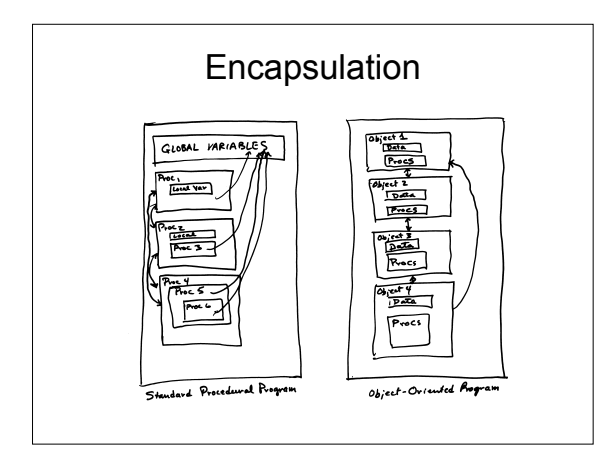

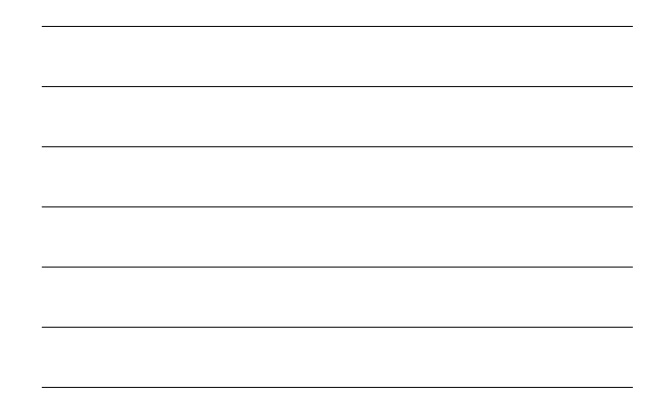

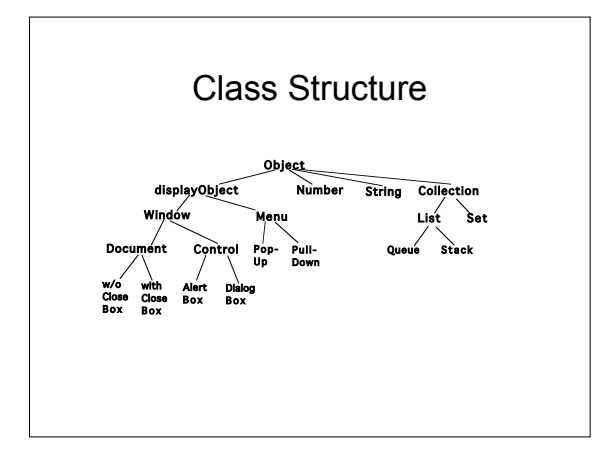

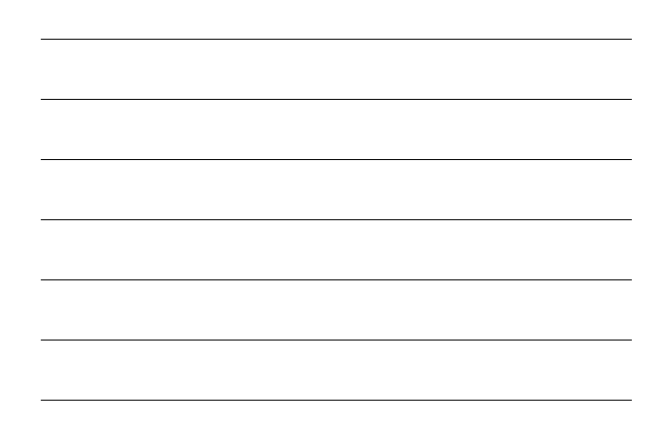

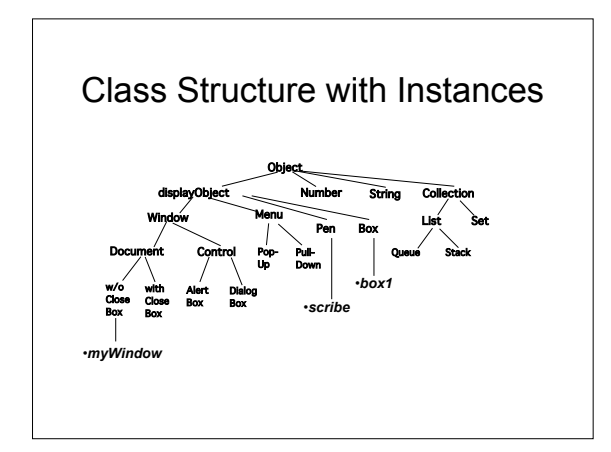

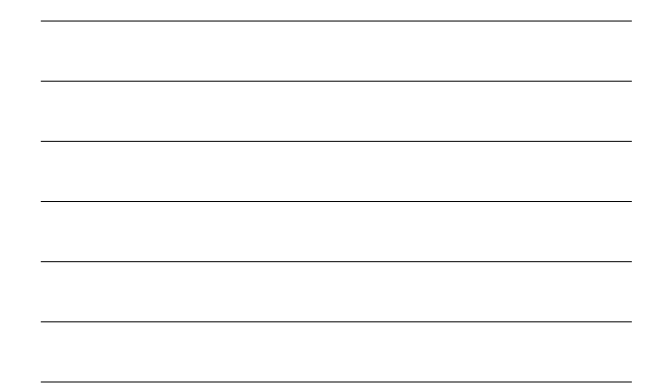

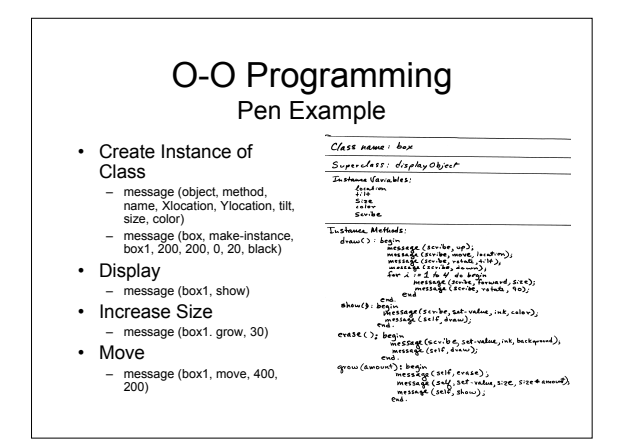

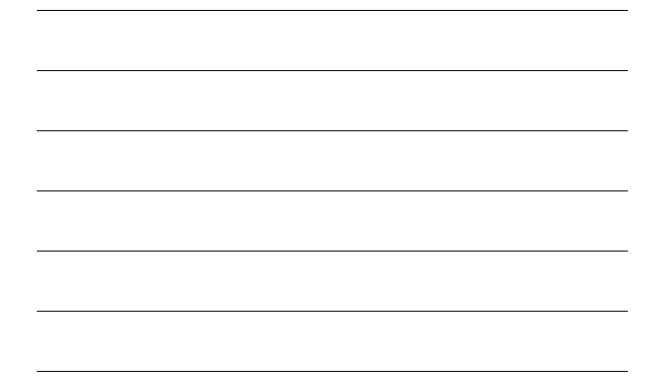

# UI Object-Oriented Programming

- UI objects in O-O language
	- Smalltalk, C++, Java
- Mapped onto Windowing System • UI objects in UIMS Toolkits (Widgets)
- 
- Xtk, Motif, Tcl/Tk
- Mapped onto Windowing System
- O-O inheritance often not accessible to programmer
- Often not extensible
- Can't interact with each other through programmer

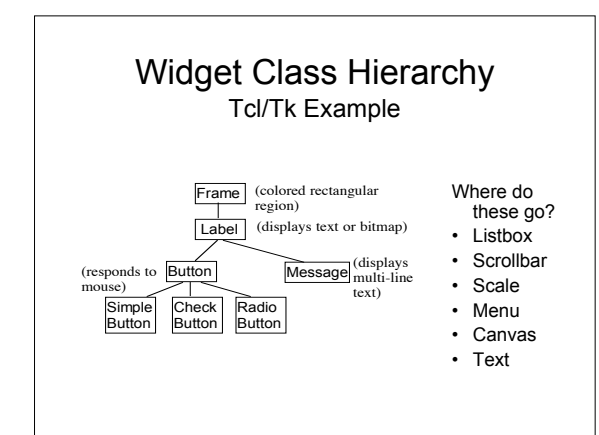

# Widget Resource Files

- Variable data of a widget stored in a file
- Can be edited by the user & read at run-time by the UIMS when client requests creation of widget
- Independent from application code
- Macintosh model
	- stored in "resource" fork of the program – edited by a program called ResEdit
- Client-server model
- stored by UIMS
- edited by text editor

#### Resource File Xtrinsics Example

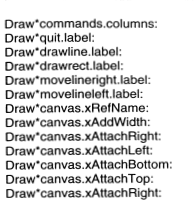

1<br>Ouit<br>Draw Line<br>Draw Rectangle<br>Move Line Left<br>Move Line Left True<br>True<br>True<br>True

# Widget Composite Objects

- Composite Object can have children
	- not a subclass-class relation, i.e. not specializations
	- instead, part-whole relation

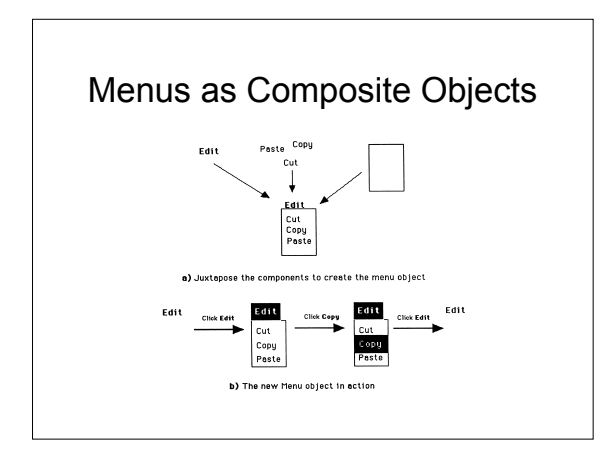

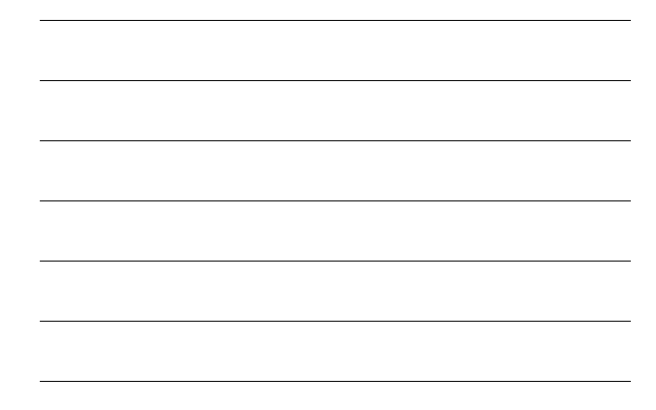

#### More on Composite Objects

- Composite object allows run-time hierarchy in which position of child is specified relative to parent, therefore movement occurs automatically
- "Container" object has size, position, children, but no interaction of its own – Example: "Frame" in Tcl/Tk
- 
- Containers can be children of other containers
- Event propagation by parent notification – If user generates move event that is not of interest ot a particular object, it gets passed up the hierarchy
	- Example: move to dialog box passed to container which is parent

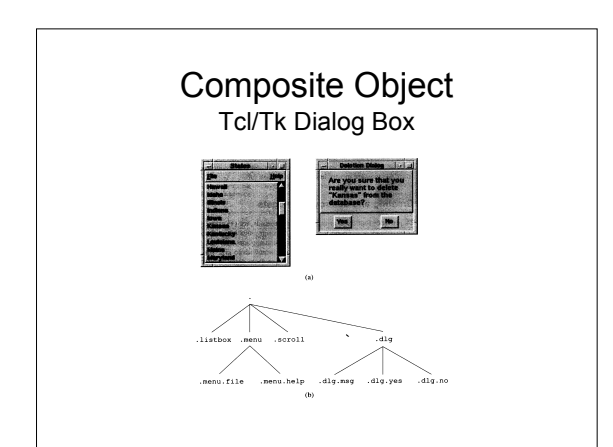

### Integrating Multimedia into Toolkit Widgets

- Requires widget to support multiple media technologies such as audio, computergenerated animation, and full-motion video
- Example
	- Window with a set of buttons for controlling a subwindow of full-motion video
	- Functions: Stop, Play, Fast Forward, Reverse, Single Frame
- At the moment, this is very much a research issue!

## Geometry Management

- Related to Composite Object
- Some toolkits have automatic geometry management of children by parent
	- Parent determines overall size and position
	- Parent determines size of child within a range
	- If child is parent of embedded objects, it informs them of new size, and so on
	- Sometimes child and parent may negotiate
		- child gives minimum size • Example: if text field is too small may change to icon
		-

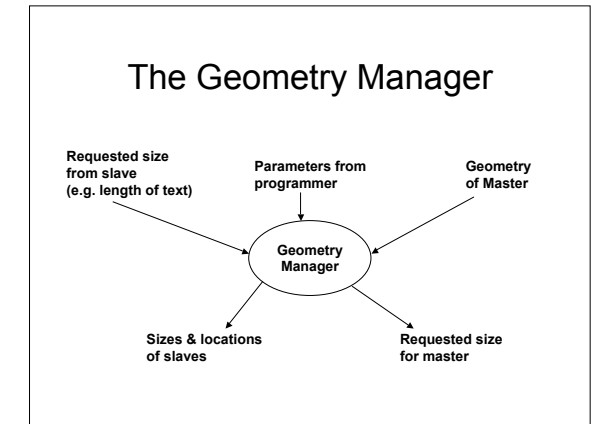

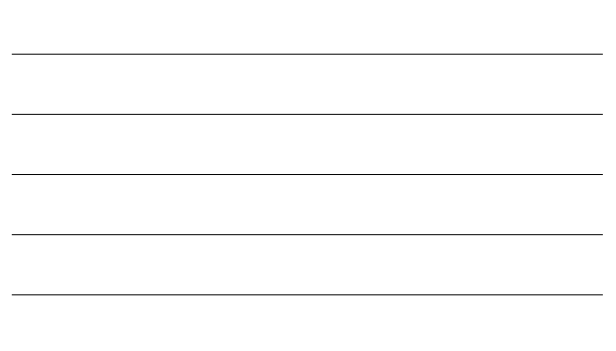

#### Geometry Management cont.

- Form of constraint-based programming
- Frees application from responsibility for placing objects
- But lose design control for usability
- Example: Tcl/Tk "packer"is row/column manager
- May be difficult to understand and program
	- Example: Java's GridBagLayoutManager

## Tcl/Tk Geometry Managers

- "packer" for layouts with rows and columns
- "placer" for layouts with fixed position slaves relative or absolute to master
- "grid" part of the canvas widget, allows mixing embedded widgets with other elements such as lines and text

### Widget Cross-Platform Look & Feel

- Each virtual widget implemented in windowing system widgets of platform
- Uses geometry manager
- May cause inconsistencies in usability
	- Example: multiple mouse buttons
	- Example: layout of icon panel on different sized screen
- Frequently buggy!

# Benefits of O-O Approach

- Reuse improves programming productivity
- Reuse improves standardization of UI look and feel
- Natural cognitive mapping to concrete objects improves programming productivity
- Modularity and inheritance reduce programming errors

# Limitations of O-O Approach

- May be difficult or impossible to change UIMS Toolkit widgets
	- Example: Drawing diagonal lines

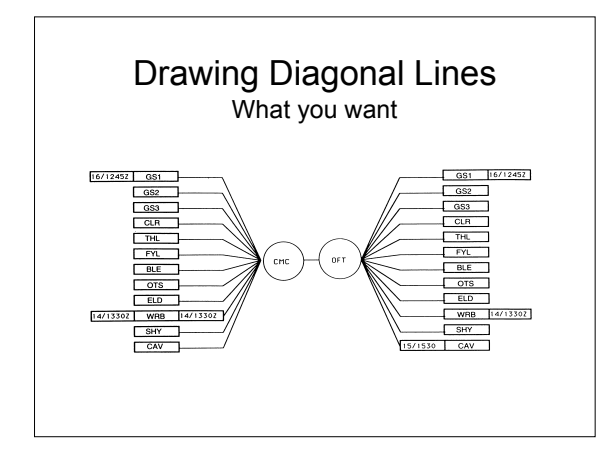

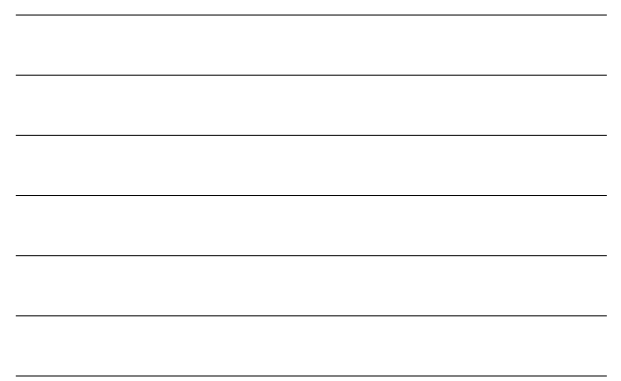

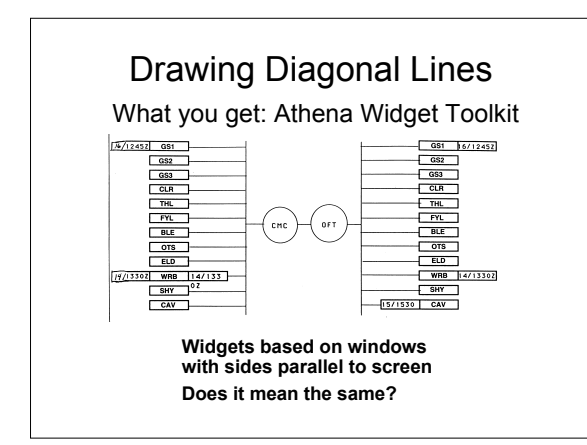

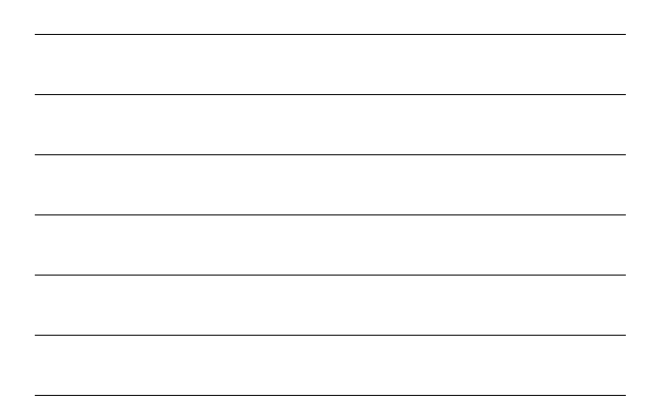

# Limitations of O-O Approach

cont.

- UIMS Toolkits may not be first-class O-O – hard to integrate into client application
- Hard to debug
	- May not know the inheritance path
	- Problems of multiple inheritance more confusing
- Learning difficult
	- Often hard to choose widget needed because behavior not obvious from class name
	- Complex: must learn all classes and their methods • Smalltalk has 200+ classes each with average of 4 methods

#### Summary

- O-O Programming is a natural match for UI programming
	- object mapping
	- event-based control through messages
	- reuse improves productivity and reduces bugs
	- Model-View-Controller
- Becomes more limited as gains complexity
- Extensions to O-O paradigm motivated by UI
	- Composite objects
	- Geometry management
	- Constraint-based programming